# **SCHOLARLY ARTICLE EXERCISE**

**IMPORTANT!** AFTER OPENING THIS FILE, SAVE IT TO THE DESKTOP WITH THE FILE NAME FORMAT: *YOUR CLASS* plus your last name first name (ex: SDV100 smith barbara; ENG112 jones bill ). You will email your completed exercise to your Instructor and your Librarian (ksimons@nvcc.edu).

Student's Name:

Course: Instructor:

Ex: ENG111

#### INTRODUCTION

Most instructors who assign research projects require students to use scholarly sources. Using scholarly sources becomes even more important as students advance through college and university courses. But scholarly articles confuse many students. This exercise will introduce you to scholarly articles, how to think critically about their content and how to find them in a Library database. For this exercise, you will actually help write a scholarly article.

#### **PART 1 Literature Review**

Authors of scholarly articles must establish with their reader that they know and understand the current state of the issue they are addressing in their article. This is often done through a review of the important literature already published about the issue. Often called the Literature Review, this section helps to establish the author's credibility. You will begin finding scholarly articles for the Literature Review for the article you will help write.

**STEP 1:** Type the title of the draft article you are helping to write in the space provided. Then, CRITICALLY read the draft and think of Keywords you feel represent the subjects found in the draft. Think of who the experts are that would want to read this article and what words THEY would use to find it in a database search.

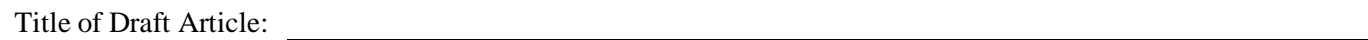

Keywords:

**STEP 2:** In ProQuest, find (X number of) scholarly articles using YOUR KEYWORDS in the Basic Search. YOU MUST USE SEPARATE SEARCH STATEMENTS FOR EACH ARTICLE YOU SELECT. You will be assessed on the quality of the articles you select and their relationship to the subjects found in the draft article. Reading the Abstract is a good way to evaluate the appropriateness of an article.

When you have found an acceptable article, click on the Cite this link and change the style to MLA. Copy and paste the citation in the space below.

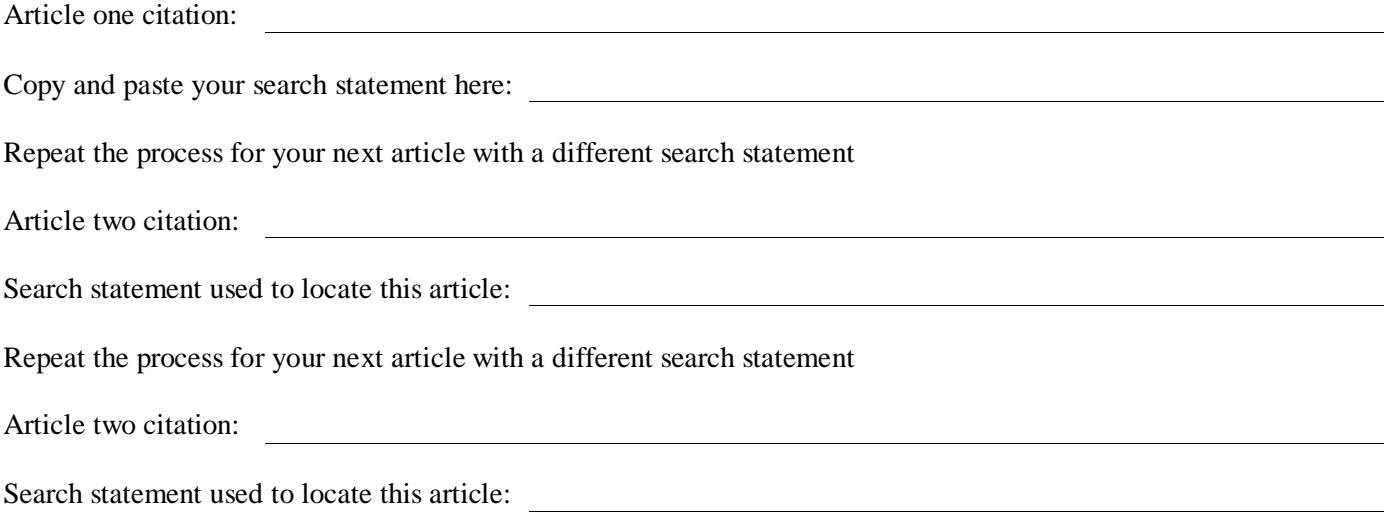

# **SCHOLARLY ARTICLE EXERCISE**

## **PART 2 Results and Conclusion**

A scholarly article is basically a report of a study that was done by experts to address an issue or problem. Scholarly articles are commonly organized in sections. They may include: Introduction, Problem Statement, Literature Review, Research Design or Methodology, Results and a Conclusion. Based on the results of the survey you completed in class, you will write the Results and Conclusion sections of the draft article.

## **RESULTS SECTION**

You need to TELL your reader what was found in the study. Making your reader see the results by simply printing tables and charts is unacceptable. Look carefully at the results of your class survey and write at least one paragraph explaining what was found. DO NOT EXPLAIN WHY. That comes in the conclusion.

## **RESULTS:**

#### **CONCLUSION SECTION**

The conclusion section is where the author explains what the results mean. Think critically about the results of the survey and write at least one paragraph that explains the results. Remember to stick to the facts and do not bring in any factors that were not part of the study (i.e. your personal feelings).

## **CONCLUSION:**